## **Pay Invoice: Roles and Responsibilities Matrix**

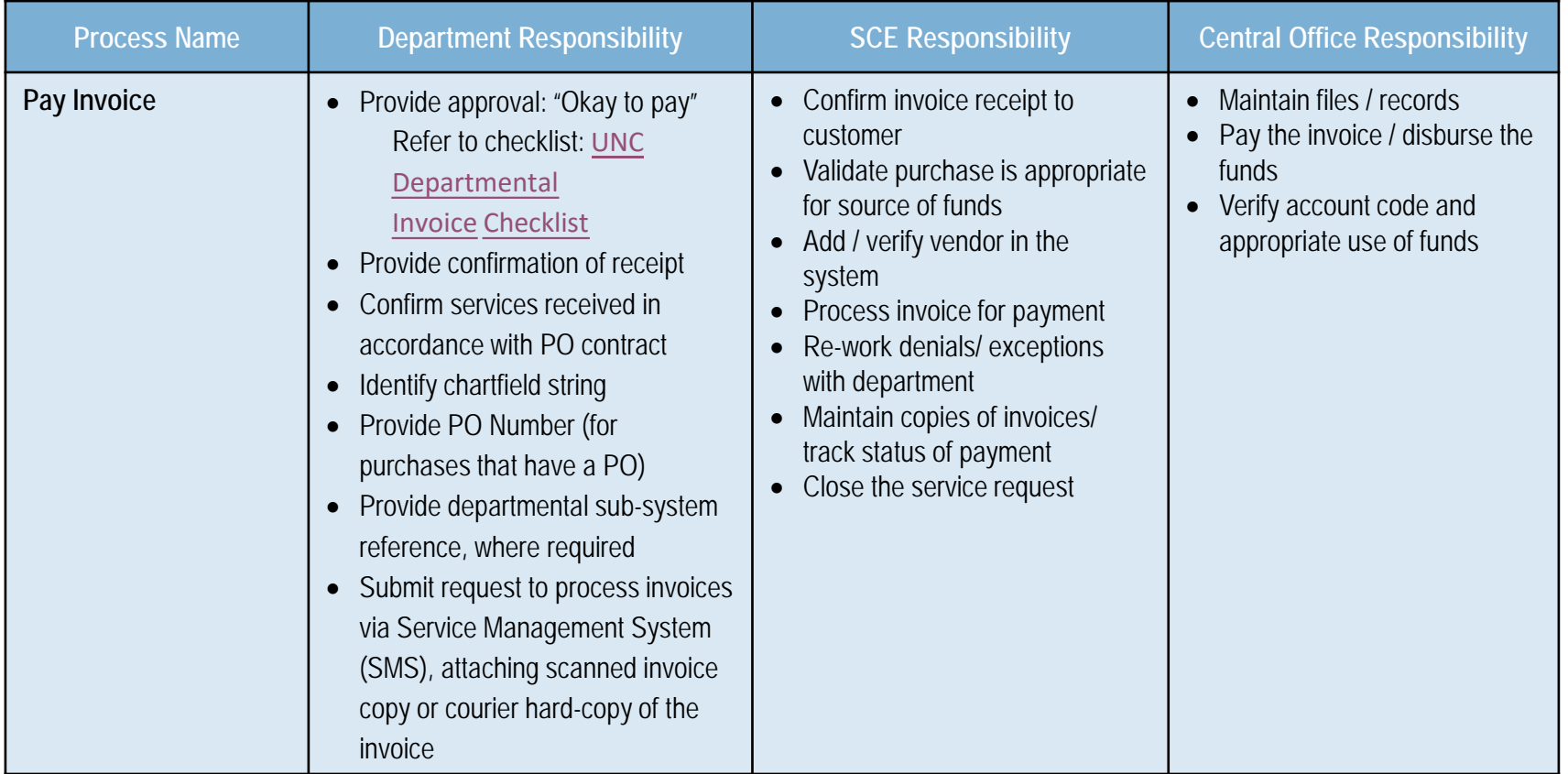

Activities related to validating, verifying, and processing an invoice for payment

## **Pay Invoice: Process Map Description**

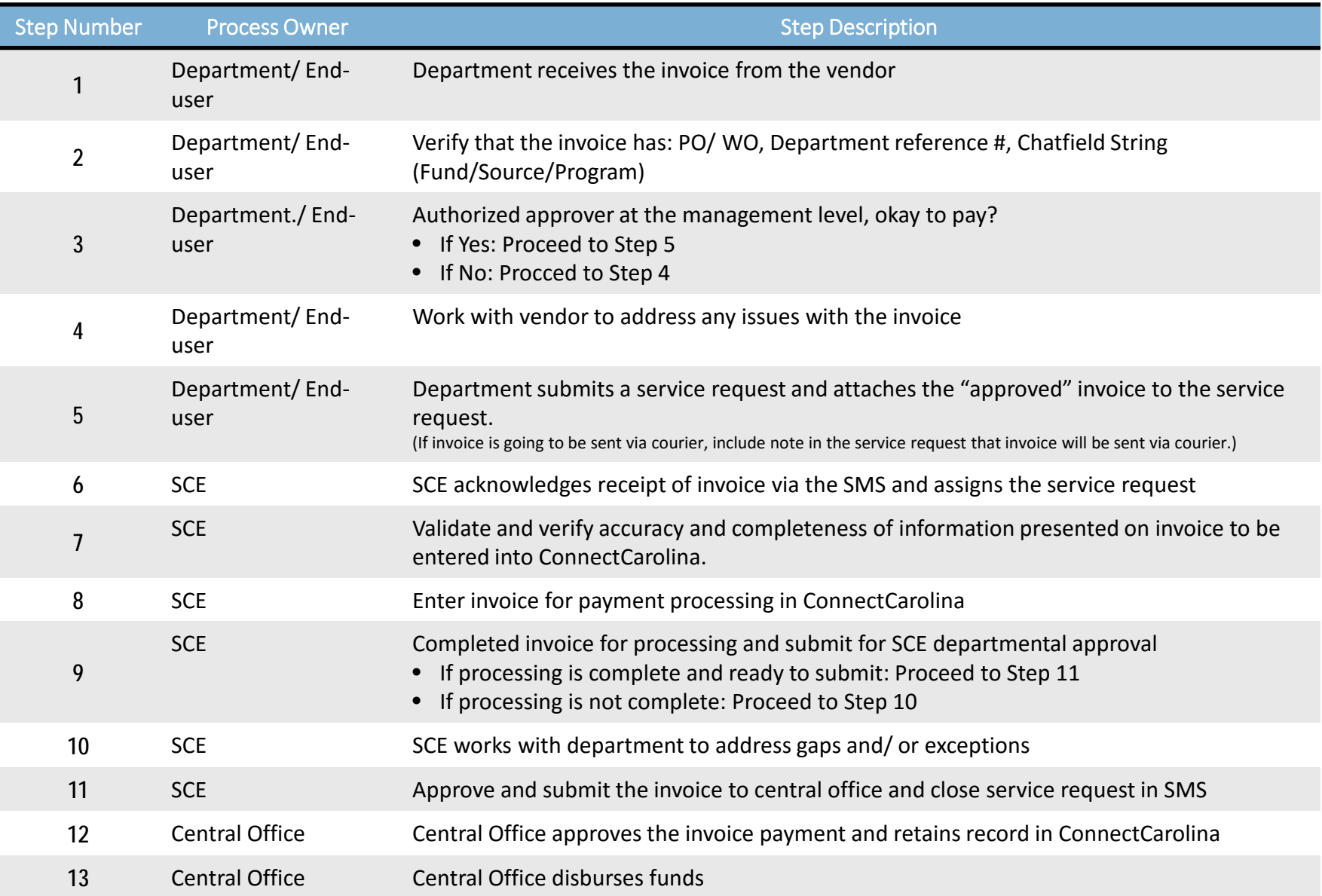